## Configurare Formula HDSL

Di seguito i parametri utilizzati per la configurazione di base dei router testati con le nostre HDSL:

- **Username e password:** assegnati al momento dell'attivazione;
- **Protocollo:** PPP over Frame Relay;
- **Encapsulation:** Frame Relay IETF;
- **Interface:** DLCI 20;
- **DNS primario:** 88.149.128.12
- **DNS secondario:** 88.149.128.22
- **DNS terziario:** 81.31.148.244

Il router deve essere installato come da seguente schema:

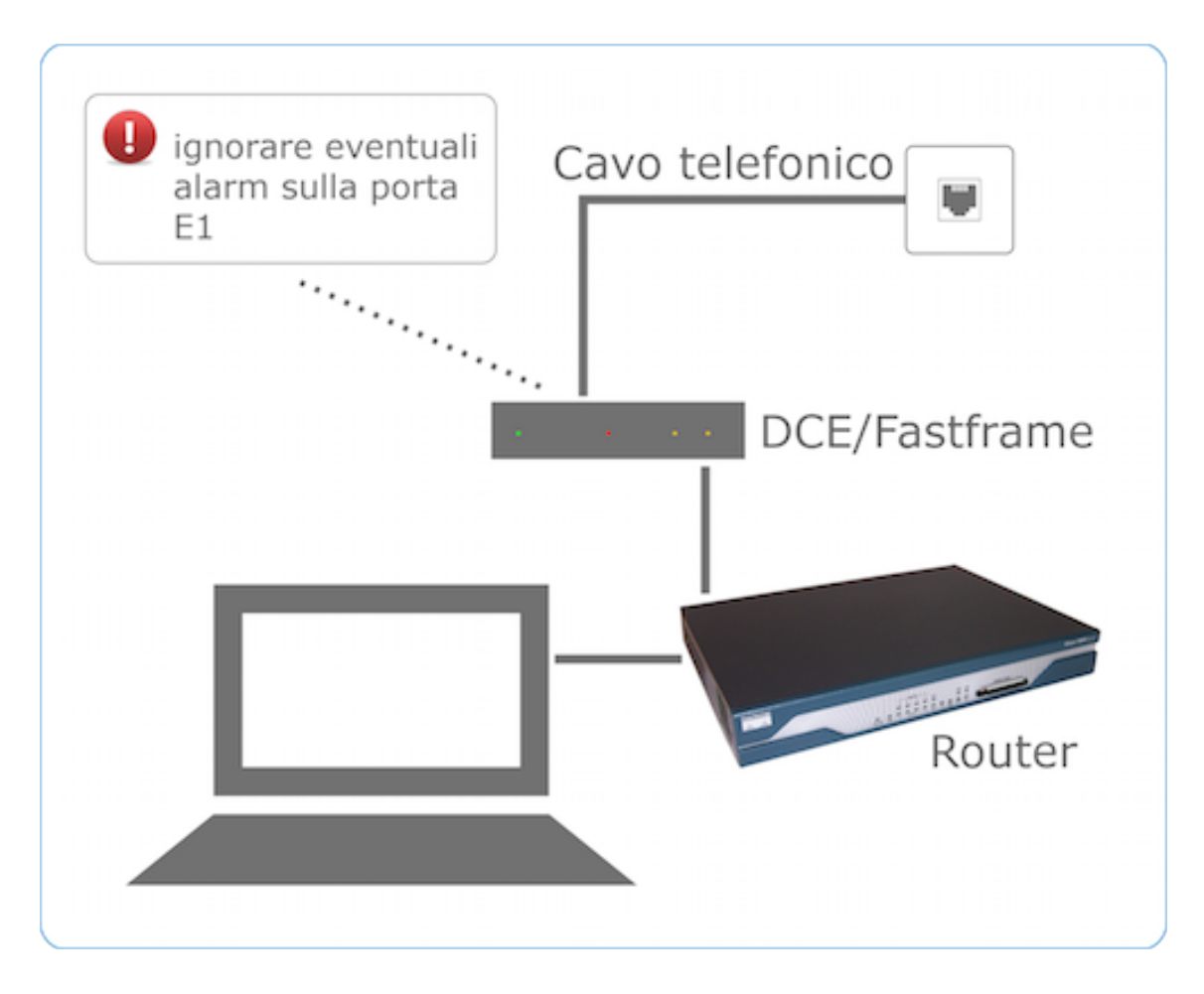